#### Strutture Software 1 - Ricerca e ordinamento 1SOMMARIO• <u>Algoritmi di ricerca</u>: – Ricerca lineare; – Ricerca binaria (su elenchi già ordinati). • Algoritmi di ordinamento: – Ordinamento per selezione; – Ordinamento veloce.Strutture Software 1 - Ricerca e ordinamento 2IL PROBLEMA DELLA RICERCA• *Dato un array e un oggetto, stabilire se l'oggetto è contenuto in un elemento dell'array, riportando in caso affermativo l'indice di tale elemento.* • Consideriamo il caso generale di un array non ordinato. Allora gli elementi dell'array vengono considerati uno dopo l'altro finché o il valore cercato è trovato o la fine dell'array è raggiunta. RICERCA LINEAREpublic static int SequentialSearch(int[] data, int key) { for (int  $i = 0$ ;  $i <$  data. Length; i++) if  $(data[i] == key)$ return i; return -1; } • L'analisi della complessità asintotica si complica perchè il numero di esecuzioni del ciclo dipendono dalla disposizione dei valori nell'array. RICERCA LINEARE : complessità asintotica • Caso migliore: la ricerca richiede un solo confronto, quindi si ha *O(1)*. • Caso peggiore: la ricerca richiede *<sup>n</sup>* confronti, quindi si ha *O(n)*. • Caso medio: se la chiave è presente, può occupare qualsiasi posizione con la stessa probabilità, *Pi=1/n.*  Quindi si devono considerare le possibili situazioni in ingresso, determinare il numero di passi eseguiti in ogni situazione e poi fare una media pesata da *Pi*:  $T(n) = \sum_{i=1}^{n} P_i i = \frac{1}{n} \sum_{i=1}^{n} i = \frac{1}{n} \frac{n(n+1)}{2} = O(n)$

Strutture Software 1 - Ricerca e ordinamento 4

 $=$ 1  $=$ 

#### ESEMPIO: ricerca

- Consideriamo una classe Studente con i campi nome **e** matricola. Sviluppiamo un esempio completo per la ricerca di uno studente all'interno di un elenco secondo diversi criteri.
- Poiché i dati da confrontare sono oggetti, è necessario che un *criterio di confronto* venga fornito per mezzo delle interfacce IComparable <sup>e</sup> IComparer.

Strutture Software 1 - Ricerca e ordinamento 5

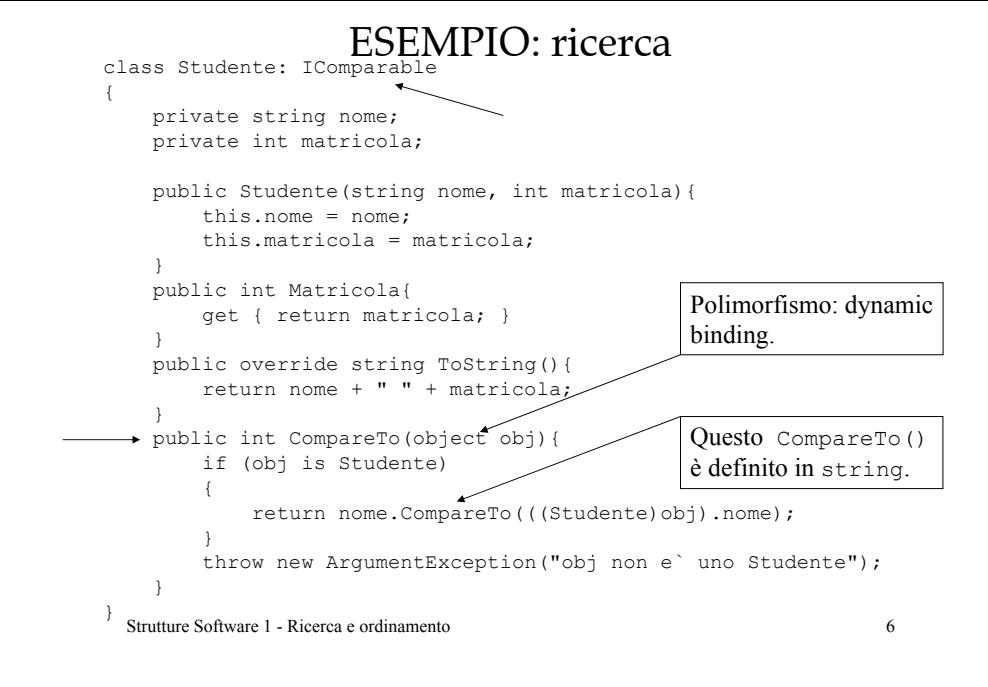

#### ESEMPIO : ricerca

using System.Collections; class StudenteComparatore: IComparer { public int Compare(object o1, object o2) { if (o1 is Studente && o2 is Studente) { return ((Studente)o1).Matricola - ((Studente)o2).Matricola; } throw new ArgumentException("o1 e o2 non compatibili"); } }

#### ESEMPIO : ricercaAlgoritmo polimorfico class Algoritmi { public static int SequentialSearch(object[] data, object key) { for (int  $i = 0$ ;  $i <$  data. Length;  $i++)$  $\rightarrow$  if (((IComparable)key).CompareTo(data[i]) == 0) return i; return -1; Controllare che l'oggetto sia valido per il confronto.} public static int SequentialSearch(object[] data, object key, IComparer c) { for (int  $i = 0$ ;  $i <$  data. Length;  $i++)$  $\rightarrow$  if (c.Compare(data[i], key) == 0) Overloading return i; return -1; }}

### ESEMPIO : ricerca

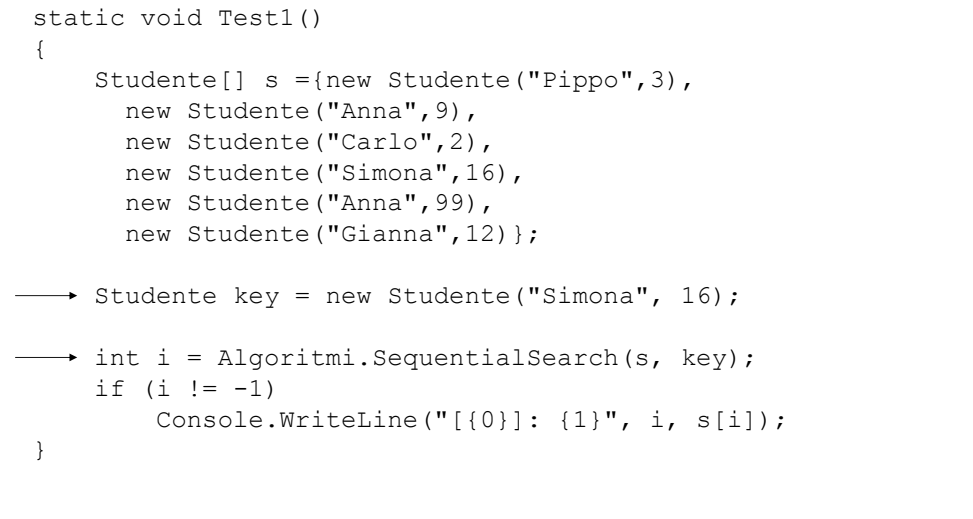

Strutture Software 1 - Ricerca e ordinamento 9

#### ESEMPIO : ricerca

- L'esempio precedente stampa: [3]: Simona 16
- Se si usa la chiave Studente key = new Studente("Anna",99); l'esempio stampa: [1]: Anna 9
- Se si usa il comparatore int  $i =$  Algoritmi. Sequential Search (s, key, new StudenteComparatore());

l'esempio stampa: [4]: Anna 99

Strutture Software 1 - Ricerca e ordinamento 10

{

}

## RICERCA BINARIA

Se l'elenco è ordinato, si può seguire una diversa *strategia* per cercare la chiave nell'elenco.

Per prima cosa, si confronta la chiave con l'elemento centrale dell'array, se c'è corrispondenza la ricerca è finita.

Altrimenti si decide di continuare la ricerca nella metàdestra o sinistra rispetto l'elemento considerato (l'array è ordinato, quindi la chiave, se presente, è maggiore o minore dell'elemento considerato) e si utilizza di nuovo la stessa strategia.

Tale algoritmo ha una formulazione elegante in termini ricorsivi.

#### Strutture Software 1 - Ricerca e ordinamento 11

## RICERCA BINARIA

static int BinarySearch(object[] data, object key, int first, int last)

```
if (first > last)
   return -1;
else{
   int mid = (first + last) / 2;
```
if  $(((IComparable)key)$ . CompareTo $(data[mid]) == 0)$ return mid; else if (((IComparable)key).CompareTo(data[mid]) < 0) return BinarySearch(data, key, first, mid - 1); else

```
return BinarySearch(data, key, mid + 1, last);
```
### RICERCA BINARIA

- Per il calcolo della complessità computazionale si consideri che lo spazio di ricerca viene ripetutamente dimezzato finché non rimane un unico elemento da confrontare (caso peggiore).
- Pertanto dopo *k* iterazioni si arriva ad avere *n/2k =1* da cui  $k = log_2 n$ .
- L'algoritmo di ricerca binaria è molto efficiente avendo una complessità logaritmica: *O(log n)*.
- Tuttavia tale algoritmo si applica ad elenchi ordinati, pertanto diventa importante ordinare i dati prima di manipolarli.

```
Strutture Software 1 - Ricerca e ordinamento 13
```
## IL PROBLEMA DELL'ORDINAMENTO

- *Dato un array i cui elementi contengono tutti una chiave di ordinamento e data una relazione d'ordine sul dominio delle chiavi, determinare una permutazione degli oggetti contenuti negli elementi dell'array tale che la nuova disposizione delle chiavi soddisfi la relazione d'ordine.*
- Vediamo per primo un algoritmo di ordinamento intuitivo ma poco efficiente, quindi utile in pratica solo per elenchi composti da poche voci.

Strutture Software 1 - Ricerca e ordinamento 14

## ORDINAMENTO PER SELEZIONE

- L'idea di base è trovare l'elemento con il valore *minore* e scambiarlo con l'elemento nella prima posizione. Quindi si cerca il valore minore fra gli elementi rimasti (escludendo la prima posizione) e lo si scambia con la seconda posizione. Si continua finché tutti gli elementi sono nella posizione corretta.
- Vediamo una possibile implementazione.

## ORDINAMENTO PER SELEZIONE

```
Strutture Software 1 - Ricerca e ordinamento 16public static void SelectionSort(object[] data)
{
   int i, j, least;
   for (i = 0; i < data.length - 1; i++){
       for (j = i + 1, least = i; j < data. Length; j++){
           if (((IComparable)data[j]).CompareTo(data[least])<0)
               least = i;
        }
       Swap(data, least, i);
    }
}
static void Swap(object[] d, int e1, int e2)
{
   object tmp = d[el]; d[el] = d[el]; d[el] = tmp;
}
```
#### Strutture Software 1 - Ricerca e ordinamento 17ORDINAMENTO PER SELEZIONEstatic void Test2() { Studente[] s ={new Studente("Pippo",3), new Studente("Anna",9), new Studente("Carlo",2), new Studente("Simona",16), new Studente("Anna",99), new Studente("Gianna",12)}; Algoritmi.SelectionSort(s); Print(s); } …Strutture Software 1 - Ricerca e ordinamento 18ORDINAMENTO PER SELEZIONEstatic void Print(object[] s) … { for (int  $i = 0$ ;  $i < s$ . Length;  $i^{++}$ ) Console.WriteLine(s[i]); } Questo esempio stampa l'array ordinato secondo il criterio implementato da CompareTo(): in ordine alfabetico. Anna 9Anna 99Carlo 2Gianna 12Pippo 3 Simona 16

## ORDINAMENTO PER SELEZIONE

#### Se si usa il comparatore:

Algoritmi.SelectionSort(s,

new StudenteComparatore());

Questo esempio stampa l'array ordinato secondo il criterio implementato da Compare(): in ordine di matricola.

#### Carlo 2Pippo 3 Anna 9Gianna 12Simona 16Anna 99

## ORDINAMENTO PER SELEZIONE

• Per l'analisi delle prestazioni di tale algoritmo di ordinamento, si considerano i due cicli for annidati: poiché i *confronti* avvengono nel ciclo interno si ha che

$$
\sum_{i=0}^{n-2} (n-1-i) = n(n-1)/2 = O(n^2)
$$

• Quindi Quindi una *complessità quadratica*. Per applicazioni pratiche con un elevato numero di dati è necessario trovare una soluzione migliore.

## ORDINAMENTO PER SELEZIONE

- Solitamente si tiene conto solo dei confronti tra i *dati* e non tra *indici*, perchè il confronto tra indici è trascurabile se i dati sono *oggetti* complessi.
- Risulta anche interessante valutare il numero di *scambi* effettuati da un algoritmo. L'ordinamento per selezione ha una *complessità lineare* sugli scambi, un risultato buono.

# ORDINAMENTO VELOCE

- Consideriamo un algoritmo molto diffuso: il *quicksort.* La versione di base è stata sviluppata da Hoare nel 1960.
- È facilmente implementabile e ha una complessità media *O(n log n)*.
- L'algoritmo di base presenta alcuni svantaggi, tuttavia è stato migliorato al punto da diventare il metodo ideale per un gran numero di applicazioni (una versione è usata nella classe Array di C#).

Strutture Software 1 - Ricerca e ordinamento 22

## ORDINAMENTO VELOCE

Strutture Software 1 - Ricerca e ordinamento 21

- I principali svantaggi dell'algoritmo di base sono i seguenti:
	- Nel caso peggiore ha una complessità quadratica.
	- Non è stabile. Un algoritmo di ordinamento è *stabile* se non altera l'ordine relativo di elementi dell'array aventi la stessa chiave.
- I principali vantaggi sono:
	- Una complessità media *O(n log n)*, che è ottima.
	- Opera sul *posto*: la dimensione delle "variabili ausiliarie" di cui ha bisogno è indipendente dalla dimensione dell'array da ordinare.

## ORDINAMENTO VELOCE

- Il *quicksort* è un metodo che opera *partizionando* un array in *due parti* da ordinare indipendentemente.
- Lo scopo del partizionamento è quello di *riorganizzare* l'array in modo tale che: dato *l'elemento di partizionamento,* tutti gli elementi precedenti siano minori o uguali e quelli successivi siano maggiori o uguali di tale elemento di partizionamento.
- Poi si applica *ricorsivamente* ai due sotto-array lo stesso procedimento.
- Tale approccio è del tipo *divide et impera*.

### ORDINAMENTO VELOCE

- La scelta dell'*elemento di partizionamento* avviene, in questa versione di base, in modo del tutto arbitrario (per es. elemento più a destra).
- Per *riorganizzare* l'array la strategia è quella di partire dai due estremi e scambiare gli elementi fuori posto.

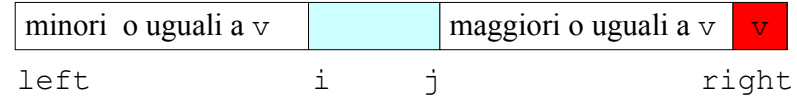

• Dopo che gli indici di scansione  $\pm e$  j si sono incrociati, si deve porre l'*elemento di partizionamento* <sup>v</sup> nella posizione corretta, cioè scambiarlo con l'elemento più a sinistra della porzione a destra dell'array, e memorizzare tale indice <sup>p</sup> di partizionamento.

```
Strutture Software 1 - Ricerca e ordinamento 25
```
## ORDINAMENTO VELOCE

• Vediamo un esempio con un array di lettere:

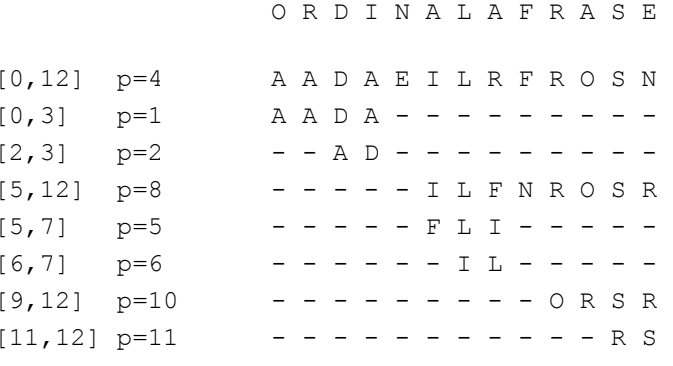

A A A D E F I L N O R R S

Strutture Software 1 - Ricerca e ordinamento 26

{

## ORDINAMENTO VELOCE

```
public static void QuickSort(object[] data, 
                              int left, int right)
{
   if (left >= right) return;
   int p = Partition(data, left, right);
```

```
QuickSort(data, left, p - 1);
QuickSort(data, p + 1, right);
```
L'efficienza dell'ordinamento dipende da quanto è bilanciato il partizionamento e quindi dal valore dell'elemento di partizionamento.

Notare che la ricorsione avviene sempre su array con dimensioni strettamente inferiori a quelle di partenza.

}

## ORDINAMENTO VELOCE

public static int Partition(object[] data, int left, int right)

```
int i = left - 1, j = right;
IComparable v = (IComparable) data[right];for (i : )
```

```
Strutture Software 1 - Ricerca e ordinamento 28{
      while (((IComparable)data[++i]). CompareTo(v) < 0) ;
      while (v.\text{CompareTo}(data[--j]) < 0)if (i == left) break;
      if (i \geq j) break;
      Swap(data, i, j);
  }
  Swap(data, i, right);
  return i;
```
## CARATTERISTICHE DINAMICHE

- Visualizziamo graficamente le caratteristiche dinamiche degli algoritmi di ordinamento.
- Il grafico rappresenta i valori dell'array <sup>v</sup> in funzione dell'indice:

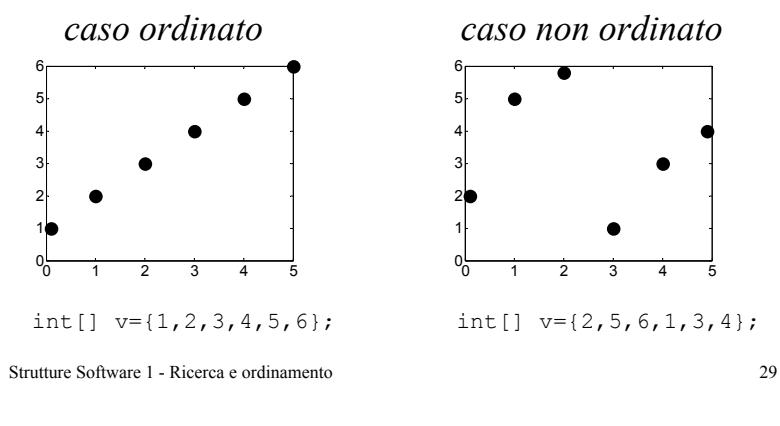

## CARATTERISTICHE DINAMICHE

- Vediamo l'ordinamento di un array di 500 elementi, ogni elemento è un valore intero casuale scelto nell'intervallo [0,999].
- I grafici rappresentano la disposizione dei valori dell'array ad uno specifico passo del *processo di ordinamento*, il passo è indicato sopra ogni grafico.

Strutture Software 1 - Ricerca e ordinamento 30

## ORDINAMENTO VELOCE

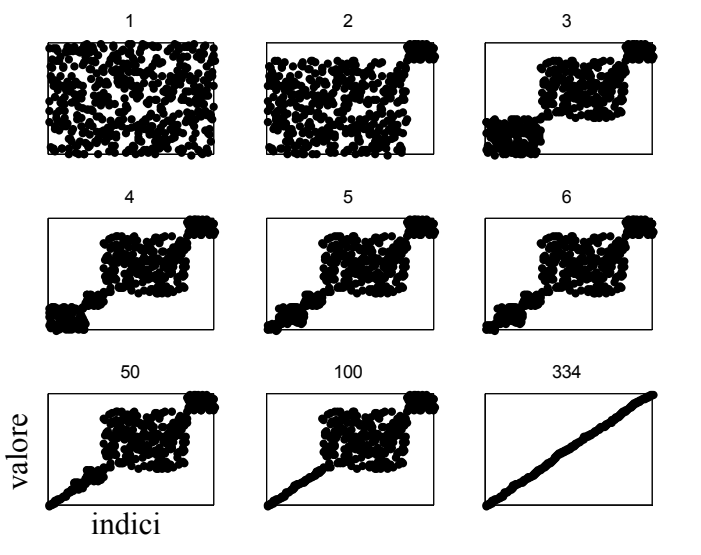

#### Strutture Software 1 - Ricerca e ordinamento 31

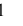

## ORDINAMENTO PER SELEZIONE

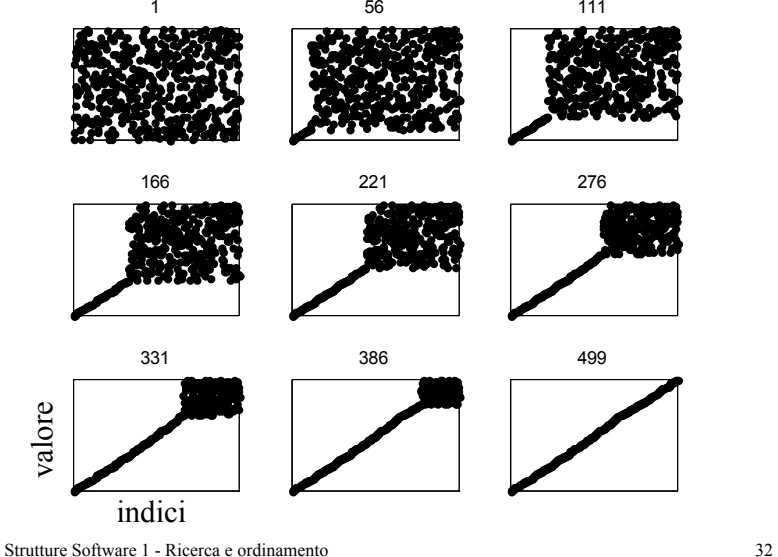